#### **NOKIA** Developer

# [Portal:Java](http://developer.nokia.com/community/wiki/Portal:Java_Messaging_Articles) Messaging Articles

This portal contains [Java](http://developer.nokia.com/community/wiki/Category:Java_ME) ME articles and code examples related to Messaging. It includes topics in [Messaging](http://developer.nokia.com/community/wiki/Category:Messaging_on_Java_ME), [SMS](http://developer.nokia.com/community/wiki/Category:SMS_on_Java_ME), [MMS](http://developer.nokia.com/community/wiki/Category:MMS_on_Java_ME), WMA 2.0 [\(JSR-205\)](http://developer.nokia.com/community/wiki/Category:WMA_2.0_(JSR-205)), WMA 1.0 [\(JSR-120\)](http://developer.nokia.com/community/wiki/Category:WMA_1.0_(JSR-120)).

- Creating [Emergency](http://developer.nokia.com/community/wiki/Creating_Emergency_alerting_app_(%22Dead_man_switches%22)) alerting app ("Dead man switches") . . shai.i
- Building a [communication](http://developer.nokia.com/community/wiki/Building_a_communication_system_for_visually_impaired_users_on_the_Asha_software_platform) system for visually impaired users on the Asha software platform . . jappit  $\blacksquare$
- Listening [asynchronously](http://developer.nokia.com/community/wiki/Listening_asynchronously_for_incoming_SMS_messages_in_Java_ME) for incoming SMS messages in Java ME . . skalogir
- How to send a [message](http://developer.nokia.com/community/wiki/How_to_send_a_message_to_a_given_port_as_SMS_with_Java_ME) to a given port as SMS with Java ME . . skaloging
- Listening [synchronously](http://developer.nokia.com/community/wiki/Listening_synchronously_for_incoming_SMS_messages_in_Java_ME) for incoming SMS messages in Java ME . . skalogir
- [Converting](http://developer.nokia.com/community/wiki/Converting_a_resource_into_a_byte_array_in_Java_ME) a resource into a byte array in Java ME . . skalogir
- How to launch a MIDlet remotely via SMS or locally via an Alarm with [PushRegistry](http://developer.nokia.com/community/wiki/How_to_launch_a_MIDlet_remotely_via_SMS_or_locally_via_an_Alarm_with_PushRegistry_in_Java_ME) in Java ME . . skalogir
- [Fragmenting](http://developer.nokia.com/community/wiki/Fragmenting_a_binary_message_for_sending_over_SMS_using_Java_ME) a binary message for sending over SMS using Java ME . . skalogir
- Sending mail from [applications](http://developer.nokia.com/community/wiki/Sending_mail_from_applications_in_Java_ME) in Java ME . . pooja\_1650  $\blacksquare$
- Sending an SMS message from a Java ME [application](http://developer.nokia.com/community/wiki/Sending_an_SMS_message_from_a_Java_ME_application_fails_on_Dual-SIM_device) fails on Dual-SIM device . . skalogir
- Sending a [multipart](http://developer.nokia.com/community/wiki/Sending_a_multipart_MMS_using_Java_ME) MMS using Java ME . . mtilli
- [Selection](http://developer.nokia.com/community/wiki/Selection_between_SIM1_and_SIM2_for_Sending_an_SMS_in_Java_ME_on_Dual_Sim_Devices_fails) between SIM1 and SIM2 for Sending an SMS in Java ME on Dual Sim Devices fails . . skalogir
- $\blacksquare$ How to [send](http://developer.nokia.com/community/wiki/How_to_send_text_SMS_in_Java_ME) text SMS in Java ME . . marcelobarrosalmeida
- How to get cell [information](http://developer.nokia.com/community/wiki/How_to_get_cell_information_in_Java_ME_using_CBS) in Java ME using CBS . . ektasrv
- [Developing](http://developer.nokia.com/community/wiki/Developing_a_2D_game_in_Java_ME_-_Part_7) a 2D game in Java ME Part 7 . . Symbian Neil
- How to launch a MIDlet remotely via SMS or locally via an Alarm with [PushRegistry](http://developer.nokia.com/community/wiki/How_to_launch_a_MIDlet_remotely_via_SMS_or_locally_via_an_Alarm_with_PushRegistry_in_Java_ME) in Java ME
- $\blacksquare$ How to [send](http://developer.nokia.com/community/wiki/How_to_send_text_SMS_in_Java_ME) text SMS in Java ME
- Listening [asynchronously](http://developer.nokia.com/community/wiki/Listening_asynchronously_for_incoming_SMS_messages_in_Java_ME) for incoming SMS messages in Java ME
- [Selection](http://developer.nokia.com/community/wiki/Selection_between_SIM1_and_SIM2_for_Sending_an_SMS_in_Java_ME_on_Dual_Sim_Devices_fails) between SIM1 and SIM2 for Sending an SMS in Java ME on Dual Sim Devices fails
- [Converting](http://developer.nokia.com/community/wiki/Converting_a_resource_into_a_byte_array_in_Java_ME) a resource into a byte array in Java ME  $\blacksquare$
- How to send a [message](http://developer.nokia.com/community/wiki/How_to_send_a_message_to_a_given_port_as_SMS_with_Java_ME) to a given port as SMS with Java ME
- Listening [synchronously](http://developer.nokia.com/community/wiki/Listening_synchronously_for_incoming_SMS_messages_in_Java_ME) for incoming SMS messages in Java ME  $\blacksquare$
- [Developing](http://developer.nokia.com/community/wiki/Developing_a_2D_game_in_Java_ME_-_Part_7) a 2D game in Java ME Part 7
- **Building a [communication](http://developer.nokia.com/community/wiki/Building_a_communication_system_for_visually_impaired_users_on_the_Asha_software_platform) system for visually impaired users on the Asha software platform**
- Wireless [Messaging](http://developer.nokia.com/community/wiki/Wireless_Messaging_API) API
- Creating [Emergency](http://developer.nokia.com/community/wiki/Creating_Emergency_alerting_app_(%22Dead_man_switches%22)) alerting app ("Dead man switches")
- **[Fragmenting](http://developer.nokia.com/community/wiki/Fragmenting_a_binary_message_for_sending_over_SMS_using_Java_ME) a binary message for sending over SMS using Java ME**
- Recieving Cell [Broadcasting](http://developer.nokia.com/community/wiki/Recieving_Cell_Broadcasting_Services_(CBS)_Messages_on_Java_ME) Services (CBS) Messages on Java ME
- Sending a [multipart](http://developer.nokia.com/community/wiki/Sending_a_multipart_MMS_using_Java_ME) MMS using Java ME  $\blacksquare$
- Sending mail from [applications](http://developer.nokia.com/community/wiki/Sending_mail_from_applications_in_Java_ME) in Java ME  $\blacksquare$
- Creating [Emergency](http://developer.nokia.com/community/wiki/Creating_Emergency_alerting_app_(%22Dead_man_switches%22)) alerting app ("Dead man switches") . . shai.i
- Building a [communication](http://developer.nokia.com/community/wiki/Building_a_communication_system_for_visually_impaired_users_on_the_Asha_software_platform) system for visually impaired users on the Asha software platform . . jappit  $\blacksquare$
- How to send a [message](http://developer.nokia.com/community/wiki/How_to_send_a_message_to_a_given_port_as_SMS_with_Java_ME) to a given port as SMS with Java ME . . skalogir
- [Selection](http://developer.nokia.com/community/wiki/Selection_between_SIM1_and_SIM2_for_Sending_an_SMS_in_Java_ME_on_Dual_Sim_Devices_fails) between SIM1 and SIM2 for Sending an SMS in Java ME on Dual Sim Devices fails . . skalogir
- How to get cell [information](http://developer.nokia.com/community/wiki/How_to_get_cell_information_in_Java_ME_using_CBS) in Java ME using CBS . . im2amit  $\blacksquare$
- Wrong exception thrown when sending SMS [messages](http://developer.nokia.com/community/wiki/Wrong_exception_thrown_when_sending_SMS_messages_that_are_too_long_using_Java_ME_(Known_Issue)) that are too long using Java ME (Known Issue). TechnicalWriter2
- [Messaging](http://developer.nokia.com/community/wiki/Messaging_interprets_%27Ask_once_for_session%27_as_%27Always_allowed%27_in_S60_5th_Edition_(Known_Issue)) interprets 'Ask once for session' as 'Always allowed' in S60 5th Edition (Known Issue) . . Technical writer 1
- Wrong [exception](http://developer.nokia.com/community/wiki/Wrong_exception_thrown_when_sending_too_large_SMS_message_using_Java_ME_(Known_Issue)) thrown when sending too large SMS message using Java ME (Known Issue) . . Technical writer 1
- How to launch a MIDlet remotely via SMS or locally via an Alarm with [PushRegistry](http://developer.nokia.com/community/wiki/How_to_launch_a_MIDlet_remotely_via_SMS_or_locally_via_an_Alarm_with_PushRegistry_in_Java_ME) in Java ME. . IlGolub
- [Composing](http://developer.nokia.com/community/wiki/Composing_and_sending_WAP_Push_messages_from_Symbian_device_not_possible_(Known_Issue)) and sending WAP Push messages from Symbian device not possible (Known Issue) . . Technical writer 1
- How to get [System.out](http://developer.nokia.com/community/wiki/How_to_get_System.out_output_from_a_MIDlet_and_save_it_to_a_file_in_S60_devices) output from a MIDlet and save it to a file in S60 devices . . jarmlaht
- Sending mail from [applications](http://developer.nokia.com/community/wiki/Sending_mail_from_applications_in_Java_ME) in Java ME . . Sunil bhambani123  $\blacksquare$
- [Fragmenting](http://developer.nokia.com/community/wiki/Fragmenting_a_binary_message_for_sending_over_SMS_using_Java_ME) a binary message for sending over SMS using Java ME . . kevin s2f
- Recieving Cell [Broadcasting](http://developer.nokia.com/community/wiki/Recieving_Cell_Broadcasting_Services_(CBS)_Messages_on_Java_ME) Services (CBS) Messages on Java ME . . honest success
- Listening [asynchronously](http://developer.nokia.com/community/wiki/Listening_asynchronously_for_incoming_SMS_messages_in_Java_ME) for incoming SMS messages in Java ME . . tapla
- Creating [Emergency](http://developer.nokia.com/community/wiki/Creating_Emergency_alerting_app_(%22Dead_man_switches%22)) alerting app ("Dead man switches") . . shai.i  $\blacksquare$
- Building a [communication](http://developer.nokia.com/community/wiki/Building_a_communication_system_for_visually_impaired_users_on_the_Asha_software_platform) system for visually impaired users on the Asha software platform . . jappit  $\blacksquare$
- Listening [asynchronously](http://developer.nokia.com/community/wiki/Listening_asynchronously_for_incoming_SMS_messages_in_Java_ME) for incoming SMS messages in Java ME . . skalogir

How to send a [message](http://developer.nokia.com/community/wiki/How_to_send_a_message_to_a_given_port_as_SMS_with_Java_ME) to a given port as SMS with Java ME . . skaloging

- How to launch a MIDlet remotely via SMS or locally via an Alarm with [PushRegistry](http://developer.nokia.com/community/wiki/How_to_launch_a_MIDlet_remotely_via_SMS_or_locally_via_an_Alarm_with_PushRegistry_in_Java_ME) in Java ME . . skalogir
- [Developing](http://developer.nokia.com/community/wiki/Developing_a_2D_game_in_Java_ME_-_Part_7) a 2D game in Java ME Part 7 . . Symbian\_Neil  $\blacksquare$

# Articles

#### **B**

■ Building a [communication](http://developer.nokia.com/community/wiki/Building_a_communication_system_for_visually_impaired_users_on_the_Asha_software_platform) system for visually impaired users on the Asha software platform

#### **C**

- [Composing](http://developer.nokia.com/community/wiki/Composing_and_sending_WAP_Push_messages_from_Symbian_device_not_possible_(Known_Issue)) and sending WAP Push messages from Symbian device not possible (Known Issue)
- in Java ME
- Creating [Emergency](http://developer.nokia.com/community/wiki/Creating_Emergency_alerting_app_(%22Dead_man_switches%22)) alerting app ("Dead man switches")

#### **D**

- [Developing](http://developer.nokia.com/community/wiki/Developing_a_2D_game_in_Java_ME_-_Part_7) a 2D game in Java ME -Part 7
- **Difference in SMS and [PushRegistry](http://developer.nokia.com/community/wiki/Difference_in_SMS_and_PushRegistry_behavior_in_Series_40_and_S60)** behavior in Series 40 and S60

#### **F**

**[Fragmenting](http://developer.nokia.com/community/wiki/Fragmenting_a_binary_message_for_sending_over_SMS_using_Java_ME) a binary message for** sending over SMS using Java ME

#### **H**

- How to get [System.out](http://developer.nokia.com/community/wiki/How_to_get_System.out_output_from_a_MIDlet_and_save_it_to_a_file_in_S60_devices) output from a MIDlet and save it to a file in S60 devices
- How to get cell [information](http://developer.nokia.com/community/wiki/How_to_get_cell_information_in_Java_ME_using_CBS) in Java ME using CBS
- How to launch a MIDlet remotely via SMS or locally via an Alarm with [PushRegistry](http://developer.nokia.com/community/wiki/How_to_launch_a_MIDlet_remotely_via_SMS_or_locally_via_an_Alarm_with_PushRegistry_in_Java_ME) in Java ME

# **A**

API Wireless [Messaging](http://developer.nokia.com/community/wiki/API_Wireless_Messaging)

#### **C**

- Como capturar a saída de [System.out](http://developer.nokia.com/community/wiki/Como_capturar_a_sa%C3%ADda_de_System.out_de_um_MIDlet_e_salv%C3%A1-lo_em_um_arquivo_em_dispositivos_S60) de um MIDlet e salvá-lo em um arquivo em dispositivos S60 **M**
- Como capturar [informações](http://developer.nokia.com/community/wiki/Como_capturar_informa%C3%A7%C3%B5es_do_sistema_celular) do sistema celular

### 無

[無線通訊](http://developer.nokia.com/community/wiki/%E7%84%A1%E7%B7%9A%E9%80%9A%E8%A8%8AAPI)API

#### **A**

#### **H cont.**

- How to send [Binary](http://developer.nokia.com/community/wiki/How_to_send_Binary_SMS_in_Java_ME) SMS in Java ME
- How to send a [message](http://developer.nokia.com/community/wiki/How_to_send_a_message_to_a_given_port_as_SMS_with_Java_ME) to a given port as SMS with Java ME
- How to [send](http://developer.nokia.com/community/wiki/How_to_send_text_SMS_in_Java_ME) text SMS in Java ME

#### **L**

- **Listening [asynchronously](http://developer.nokia.com/community/wiki/Listening_asynchronously_for_incoming_SMS_messages_in_Java_ME) for incoming** SMS messages in Java ME
- [Converting](http://developer.nokia.com/community/wiki/Converting_a_resource_into_a_byte_array_in_Java_ME) a resource into a byte array Listening [synchronously](http://developer.nokia.com/community/wiki/Listening_synchronously_for_incoming_SMS_messages_in_Java_ME) for incoming SMS messages in Java ME

#### **M**

■ [Messaging](http://developer.nokia.com/community/wiki/Messaging_interprets_%27Ask_once_for_session%27_as_%27Always_allowed%27_in_S60_5th_Edition_(Known_Issue)) interprets 'Ask once for session' as 'Always allowed' in S60 5th Edition (Known Issue)

#### **R**

■ Recieving Cell [Broadcasting](http://developer.nokia.com/community/wiki/Recieving_Cell_Broadcasting_Services_(CBS)_Messages_on_Java_ME) Services (CBS) Messages on Java ME

## **S**

- SMS [handling](http://developer.nokia.com/community/wiki/SMS_handling_in_Java_ME) in Java ME
- [Selection](http://developer.nokia.com/community/wiki/Selection_between_SIM1_and_SIM2_for_Sending_an_SMS_in_Java_ME_on_Dual_Sim_Devices_fails) between SIM1 and SIM2 for Sending an SMS in Java ME on Dual Sim Devices fails
- Sending a [multipart](http://developer.nokia.com/community/wiki/Sending_a_multipart_MMS_using_Java_ME) MMS using Java ME

# **S cont.**

- Sending an SMS message from a Java ME [application](http://developer.nokia.com/community/wiki/Sending_an_SMS_message_from_a_Java_ME_application_fails_on_Dual-SIM_device) fails on Dual-SIM device
- **Sending mail from [applications](http://developer.nokia.com/community/wiki/Sending_mail_from_applications_in_Java_ME) in Java ME**
- **[Simple](http://developer.nokia.com/community/wiki/Simple_NFCIP_peer_to_peer_chat) NFCIP peer to peer chat**

#### **W**

- WMA 1.0 [\(JSR-120\)](http://developer.nokia.com/community/wiki/WMA_1.0_(JSR-120))
- WMA 2.0 [\(JSR-205\)](http://developer.nokia.com/community/wiki/WMA_2.0_(JSR-205))
- **Wireless [Messaging](http://developer.nokia.com/community/wiki/Wireless_Messaging_API) API**
- Wrong exception thrown when sending SMS [messages](http://developer.nokia.com/community/wiki/Wrong_exception_thrown_when_sending_SMS_messages_that_are_too_long_using_Java_ME_(Known_Issue)) that are too long using Java ME (Known Issue)
- Wrong [exception](http://developer.nokia.com/community/wiki/Wrong_exception_thrown_when_sending_too_large_SMS_message_using_Java_ME_(Known_Issue)) thrown when sending too large SMS message using Java ME (Known Issue)

#### **C cont.**

- Como enviar SMS [Binário](http://developer.nokia.com/community/wiki/Como_enviar_SMS_Bin%C3%A1rio_em_Java_ME) em Java ME Usando [Expressão](http://developer.nokia.com/community/wiki/Usando_Express%C3%A3o_Regular_para_validar_e-mail_em_Java_ME) Regular para
- Como enviar uma [mensagem](http://developer.nokia.com/community/wiki/Como_enviar_uma_mensagem_SMS_com_Java_ME) SMS com Java ME
- [Manipulação](http://developer.nokia.com/community/wiki/Manipula%C3%A7%C3%A3o_de_mensagens_em_Java_ME) de mensagens em Java **ME**

# **U**

validar e-mail em Java ME

#### **W**

WMA [1.0\(JSR-120\)](http://developer.nokia.com/community/wiki/WMA_1.0(JSR-120)_-_Portugu%C3%AAs) - Português

# **S**

■ Backslash character within ■ Series 40 Java MMSs with no priority http://developer.nokia.com/community/wiki/Portal:Java\_Messaging\_Articles

**A cont.**

Simple NFC LLCP [peer-to-peer](http://developer.nokia.com/community/wiki/Simple_NFC_LLCP_peer-to-peer_Chat) Chat<br>(C) Copyright Nokia 2014. All rights reserved.

[ContentLocation](http://developer.nokia.com/community/wiki/Archived:Backslash_character_within_ContentLocation_parameter_crashes_WMA_in_S60_3rd_Edition_initial_release_(Known_Issue)) parameter crashes WMA in S60 3rd Edition initial release (Known Issue)

- Network connection is not switched off after using [UDPDatagramConnection](http://developer.nokia.com/community/wiki/Archived:Network_connection_is_not_switched_off_after_using_UDPDatagramConnection_via_MIDlet_(Known_Issue)) via MIDlet (Known Issue)
- support (Known Issue)
- Receiving and sending threads on a single UDP [connection](http://developer.nokia.com/community/wiki/Archived:Receiving_and_sending_threads_on_a_single_UDP_connection_block_each_other_(Known_Issue)) block each other (Known Issue)

release (Known Issue)

- WMA implementation for [getTimestamp\(\)](http://developer.nokia.com/community/wiki/Archived:WMA_implementation_for_getTimestamp()_returns_always_null_on_S60_3rd_Edition_initial_release_(Known_Issue)) returns always null on S60 3rd Edition initial release (Known Issue)
- [Receiving](http://developer.nokia.com/community/wiki/Archived:Receiving_Java_MMS_requires_operator_support_(Known_Issue)) Java MMS requires operator Wireless [Messaging](http://developer.nokia.com/community/wiki/Archived:Wireless_Messaging_API_(JSR-120)_not_supported_on_Nokia_7650_(Known_Issue)) API (JSR-120) not supported on Nokia 7650 (Known Issue)
	- Wireless Messaging API with Push registry behaves [inconsistently](http://developer.nokia.com/community/wiki/Archived:Wireless_Messaging_API_with_Push_registry_behaves_inconsistently_when_receiving_several_SMSs_in_S60_(Known_Issue)) when receiving several SMSs in S60 (Known Issue)
- are [discarded](http://developer.nokia.com/community/wiki/Archived:Series_40_Java_MMSs_with_no_priority_are_discarded_by_S60_3rd_Edition_initial_release_(Known_Issue)) by S60 3rd Edition initial Simples chat [ponto-a-ponto](http://developer.nokia.com/community/wiki/Simples_chat_ponto-a-ponto_NFC_LLCP) NFC LLCP<sup>16</sup> Page 3 of 3
	- Simples chat [ponto-a-ponto](http://developer.nokia.com/community/wiki/Simples_chat_ponto-a-ponto_NFCIP) NFCIP

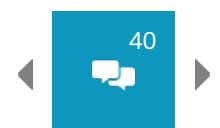